## SAP ABAP table V\_CNV\_20600\_BUKN {Generated Table for View}

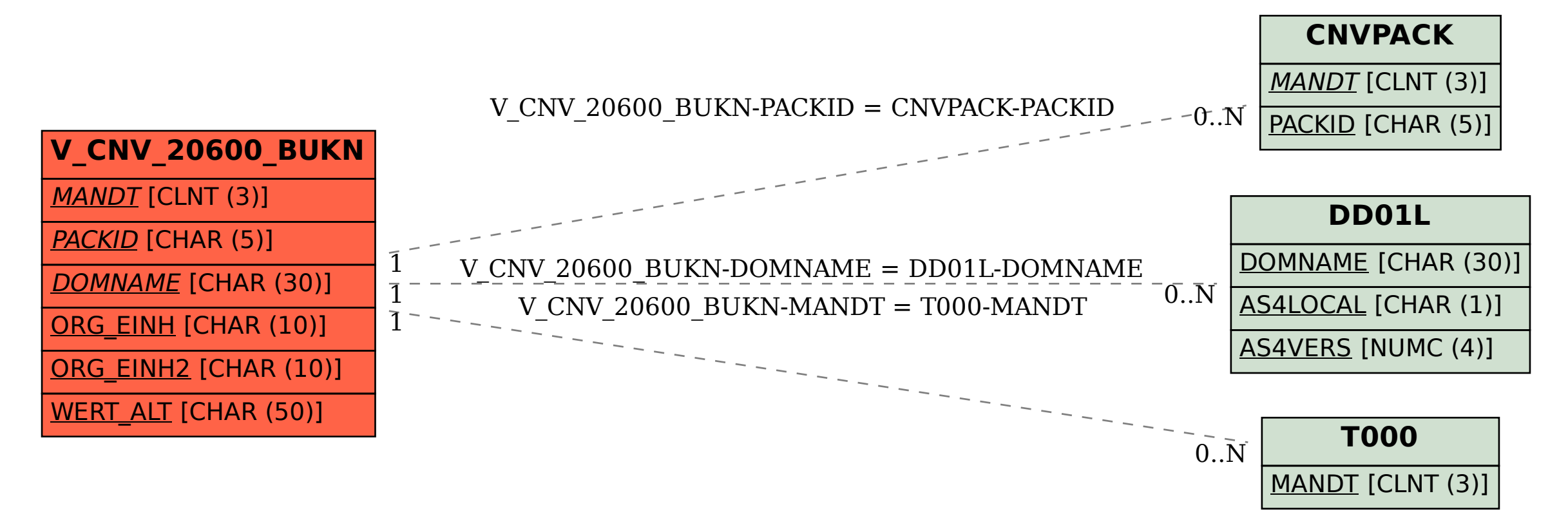